# Министерство образования и науки РФ Министерство образования и науки РФ Федеральное государственное автономное образовательное учреждение высшего профессионального образования «СИБИРСКИЙ ФЕДЕРАЛЬНЫЙ УНИВЕРСИТЕТ»

УЗВЕРЖДАЮ Проректор по УР

подпись

М.В. Румянцев инициалы, фамилия

«03 » anhene

 $20/5r$ .

## РАБОЧАЯ ПРОГРАММА ДИСЦИПЛИНЫ **ИНФОРМАТИКА**

Дисциплина Информатика

Направления подготовки/специальности «Экономические» и «Гуманитарные»

Красноярск 2015

# РАБОЧАЯ ПРОГРАММА ДИСЦИПЛИНЫ

составлена согласно приказу ректора №1273 от 29.10.2014 г. в соответствии с Федеральными государственными образовательными стандартами высшего образования

Направления подготовки/специальности <u>«Экономические», «Гуманитарные»</u><br>шифр и наименование направления подготовки/специальности

Рабочая программа согласована: <u>«23» ligoma 2015</u> r.

Заместитель председателя НМСУ

Программу составиди nym not crowerenco U.M. exportation 4.10 Cellescoke

<u>September 1999 (Contract 1999)</u>

Д. Н. Гергилев<br>фамилия, инициалы, подпись

## 1 Цели и задачи изучения дисциплины

#### 1.1 Цель преподавания дисциплины

Целью преподавания дисциплины «Информатика» являются:

- расширение знаний студентов по основам информатики, полученных в других учебных заведениях;

- формирование научного представления, практических навыков и умений в области использования компьютера, как основного инструмента по сбору, переработке, хранению и представлению информации.

Воспитательной целью дисциплины «Информатика» является формирование у студентов научного, творческого подхода к Информационным ресурсам и средствам работы с ними.

## 1.2 Задачи изучения дисциплины

Задачами изучения дисциплины «Информатика» являются:

- развитие умений и навыков применения ЭВМ;

- обеспечение базовых знаний и навыков применения компьютеров и компьютерных сетей в процессе обучения и для дальнейшей профессиональной деятельности.

# 1.3 Перечень планируемых результатов обучения по дисциплине (модулю), соотнесенных с планируемыми результатами освоения образовательной программы

Формируемые в результате изучения дисциплины компетенции (нумерация компетенций условная):

Общекультурные компетенции (ОК):

- понимание роли и значения информации и информационных технологий в развитии современного общества и экономических знаний (K-1);

- владение основными методами, способами и средствами получения, хранения, переработки информации, навыками работы с компьютером как

средством управления информацией (К-2).

Профессиональные компетенции (ПК):

- владение методами управления проектами и готовностью к их реализации с использованием современного программного обеспечения (К-3);

- владение средствами программного обеспечения анализа и количественного моделирования систем управления (К-4);

- владение методами и программными средствами обработки деловой информации, способностью взаимодействовать со службами информационных технологий и эффективное использование корпоративных информационных систем  $(K-5)$ .

Основными являются знания:

- о месте и роли информатики в современном мире, мировой культуре и истории;

- о методах и видах компьютерного моделировании;

- об информации, методах ее хранения, обработки и передачи;

 $-$  о структуре, принципах работы и основных возможностях ЭВМ;

- об основных типах алгоритмов;

- о проблемах искусственного интеллекта, способах представления знаний и манипулирования ими (об инженерии знания);

- о роли информатики в гуманитарных исследованиях;

- об основах программирования.

Основными являются навыки:

- построения разнообразных алгоритмических структур;

- работы на персональном компьютере с популярным программным обеспечением в своей профессиональной деятельности;

- использования компьютерной техники в режиме пользователя для решения профессиональных задач;

- использования функциональных возможностей основных программ для информатизации менеджмента, способах программной реализации этих возможностей в общедоступных офисных приложениях.

Разработчики ОП могут раскрыть содержание компетенции в соответствие с конкретным ФГОС ВО. В данном разделе прописывается фраза «Раскрытие содержания компетенций в соответствие с ФГОС ВО представлено в Приложении».

# **1.4 Место дисциплины (модуля) в структуре образовательной программы**

Дисциплина «Информатика» связана со следующими дисциплинами учебного плана:

– Математика;

#### **1.5 Особенности реализации дисциплины**

Дисциплина читается на русском языке.

Для более качественного освоения учебного материала применяется смешанная технология обучения с применением технологий ЭО и ДОТ http://e.sfu-kras.ru.

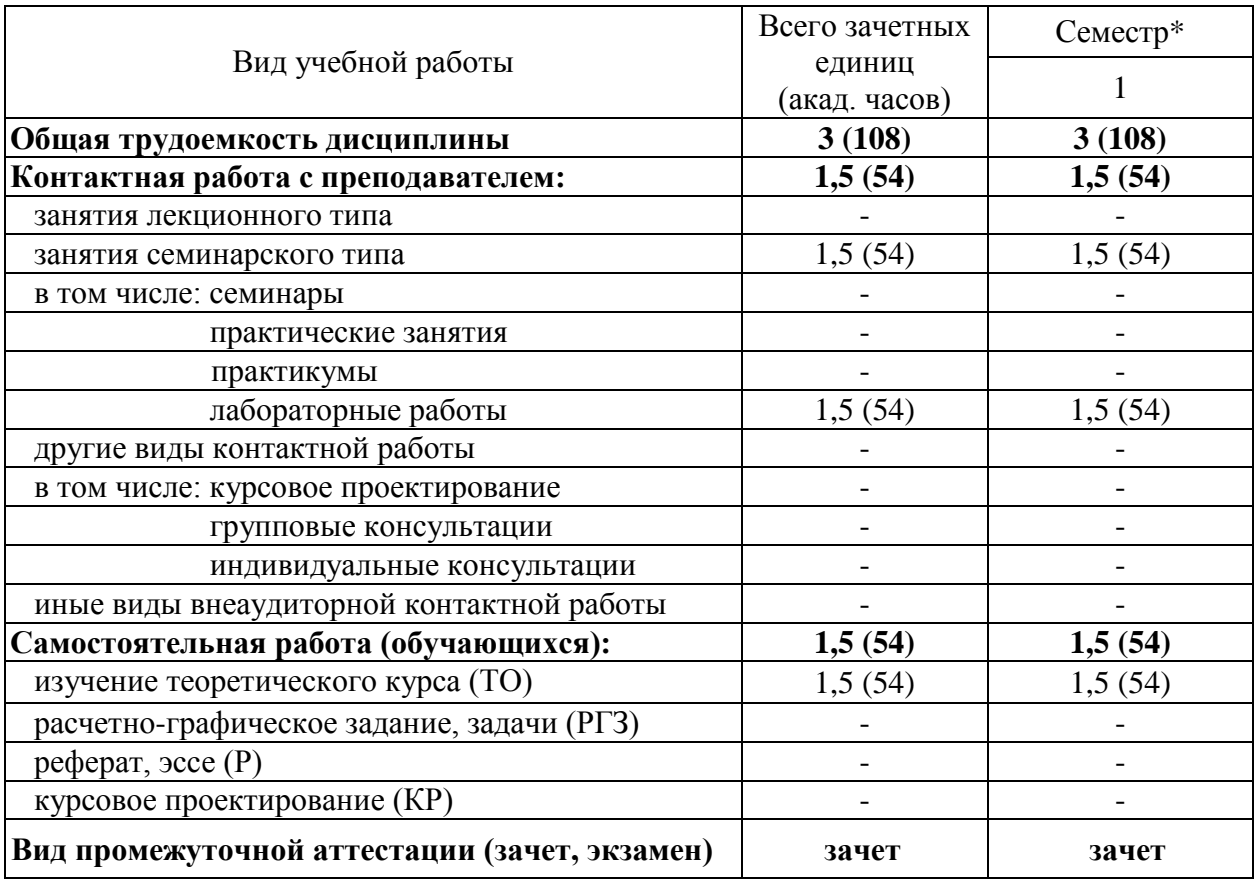

#### **2 Объем дисциплины и виды учебной работы**

 \*Допускается перемещение дисциплины в другой семестр в соответствии со спецификой учебного плана

# 3 Содержание дисциплины

# 3.1 Разделы дисциплины и виды занятий (тематический план занятий)

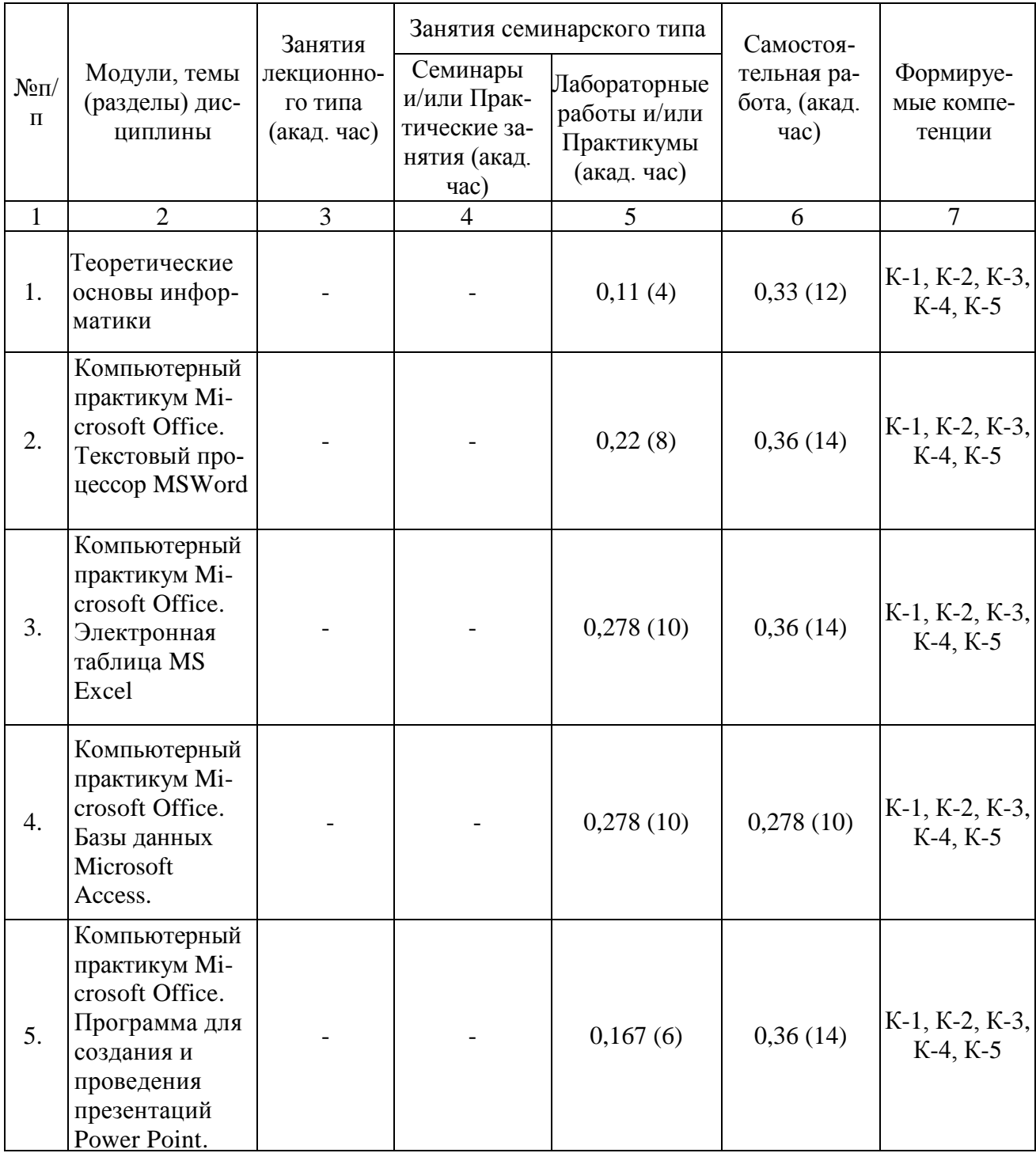

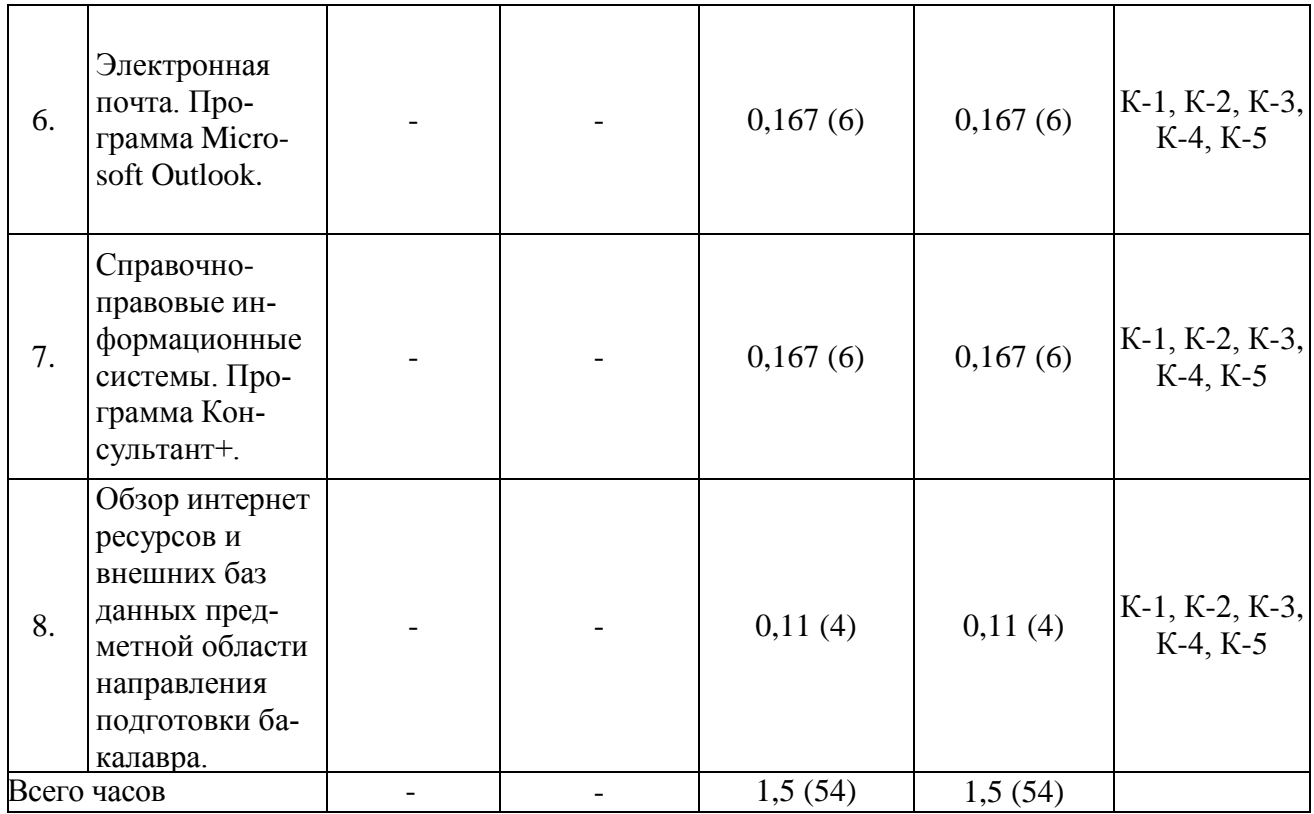

# **3.2 Занятия лекционного типа, проходящие в аудитории**

Не предусмотрено.

# **3.4 Лабораторные занятия**

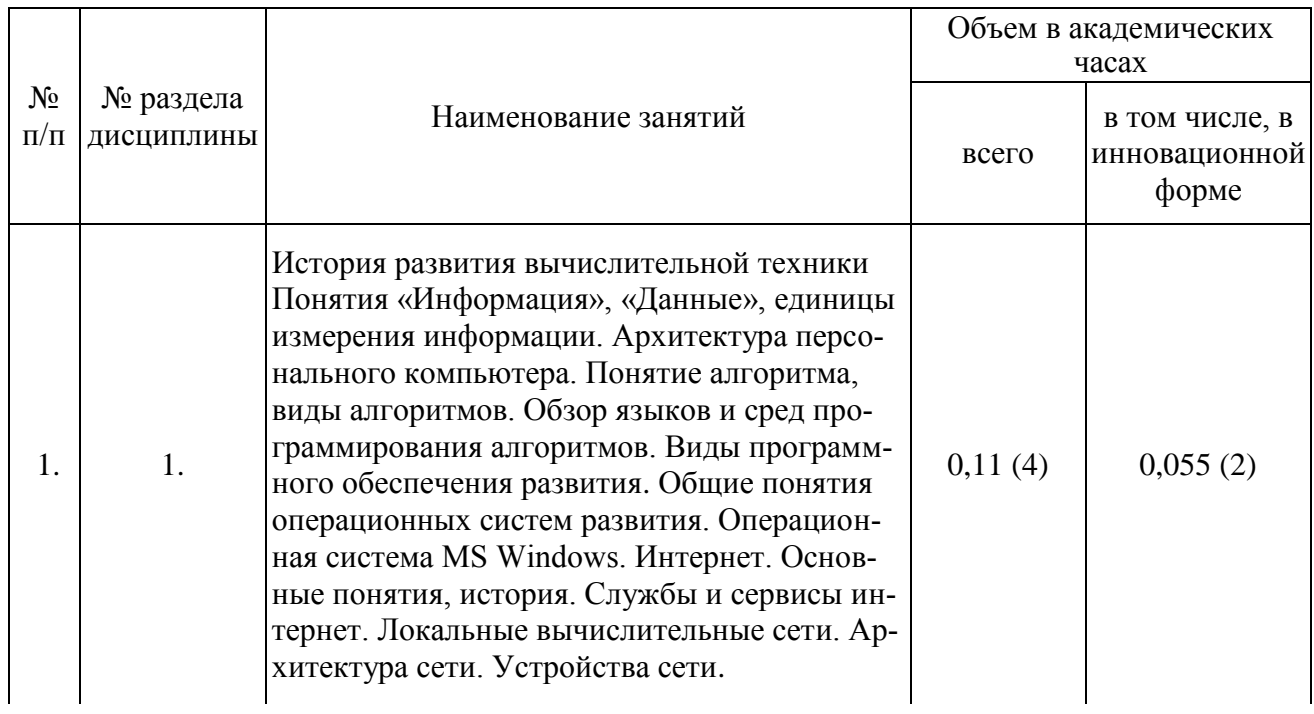

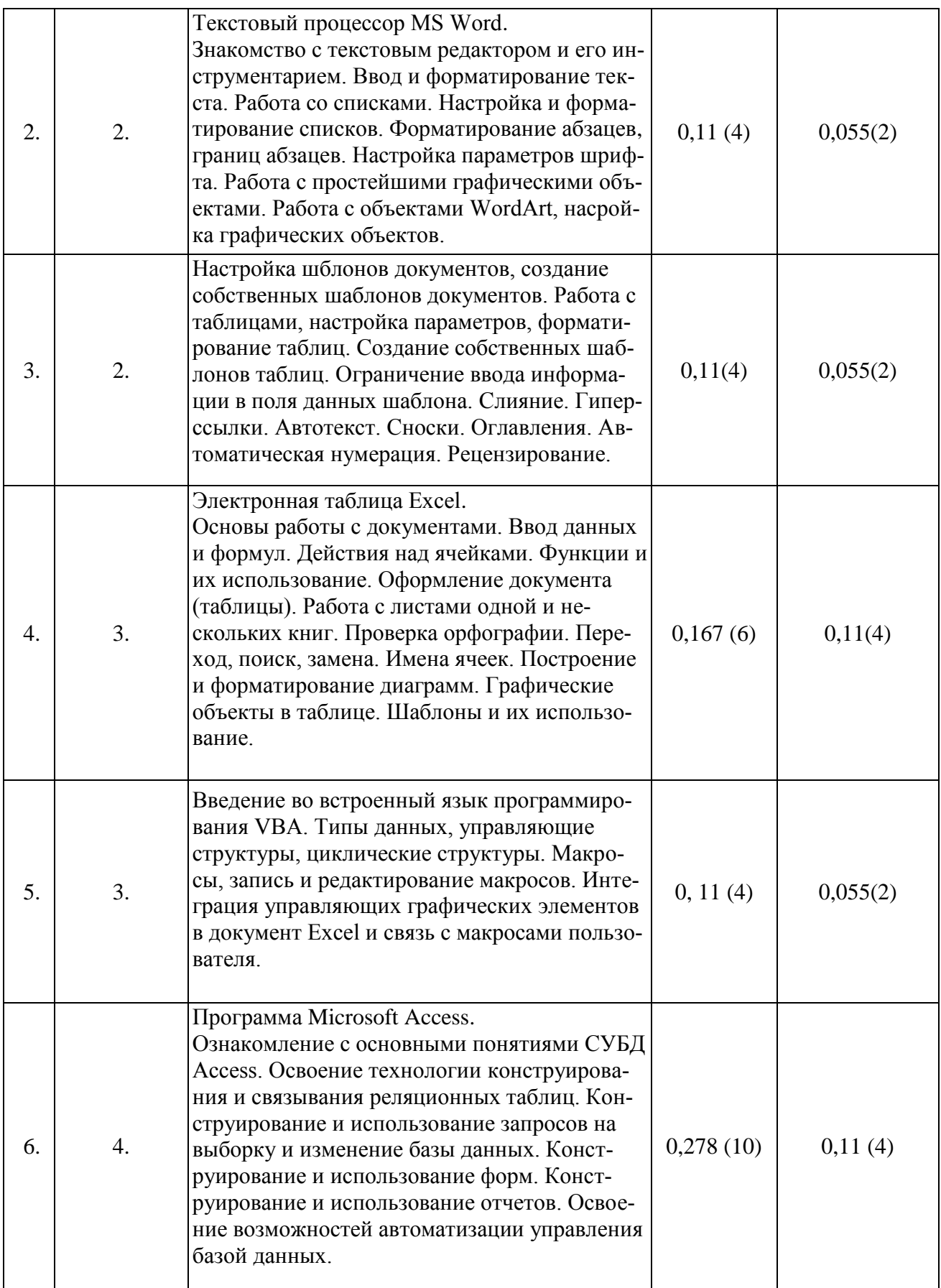

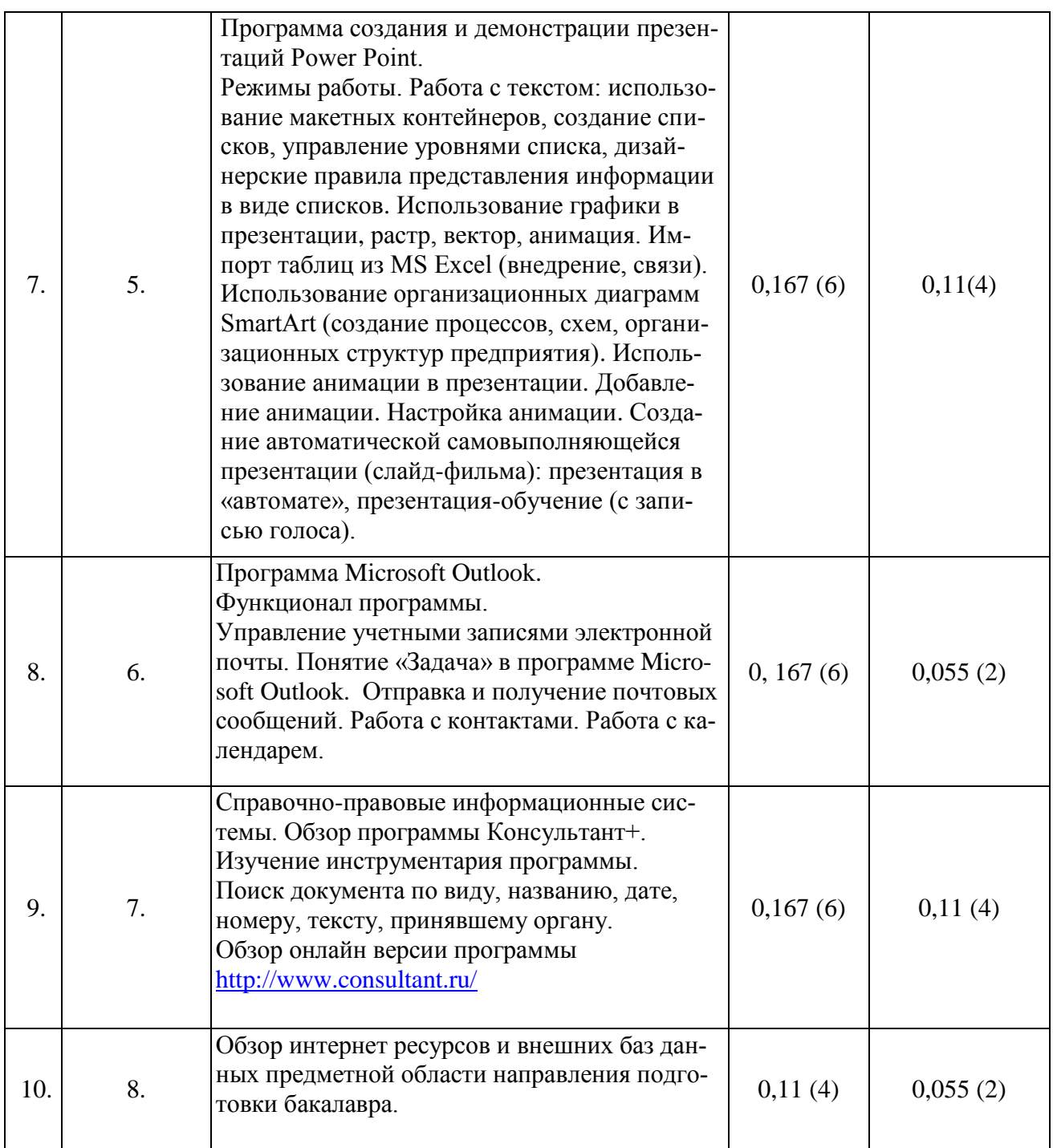

## **4 Перечень учебно-методического обеспечения для самостоятельной работы обучающихся по дисциплине (модулю)**

1. Справочные системы используемого программного обеспечения на сайте компании-производителя <http://products.office.ru/>

2. Электронный курс по одноименной дисциплине http://e.sfu-kras.ru/.

3. Руководство студента для работы в электронном курсе [http://e.sfu](http://e.sfu-kras.ru/course/view.php?id=1575)[kras.ru/](http://e.sfu-kras.ru/course/view.php?id=1575) .

## **5 Фонд оценочных средств для проведения промежуточной аттестации**

Перечень видов оценочных средств используемых для формирования ФОС по дисциплине «Информатика»:

- опросы в системе вебинар;
- банк тестовых вопросов, состоящий из 120 вопросов, 30 вопросов по каждой теме курса;
- три лабораторных практикума по каждой теме курса, состоящий из 9 лабораторных работ.

Зачет по дисциплине выставляется при выполнении всех лабораторных работ по курсу и прохождении тестов по каждому теоретическому разделу не ниже 65% в каждом.

## **6 Перечень основной и дополнительной учебной литературы, необходимой для освоения дисциплины (модуля)**

Основная литература:

1. Забуга А. А. Теоретические основы информатики : для бакалавров и специалистов : учебное пособие по дисциплине "Информатика" для студентов вузов/А. А. Забуга. – 2014.

2. Макарова Н. В. Информатика: учебник для вузов по направлениям подготовки бакалавров "Системный анализ и управление" и "Экономика и управление" / Н. В. Макарова, В. Б. Волков. - СПб. : Питер, 2011. - 573 с.

3. Власов В.К., Королев Л.Н. Элементы информатики./ Под. Ред. Л.Н. Королева.- М.: Наука, 2011 г.

4. Информатика: Учебник для вузов.- / Под ред. С.В. Симоновича. – СПб.: Питер, 2013.

5. Microsoft Office 2012. Руководство по продукту. –Microsoft, 2010. –883 с.

6. Сеннов А. Access 2012. Учебный курс. –СПб.: Питер, 2010. –288 с.: ил. ISBN 978-5-49807-806-9.

Дополнительная литература:

1. Першиков В.И., Савинков В.М. Толковый словарь по информатике. – 3 е изд. Доп. – М.: Финансы и статистика, 2013.

- 2. Якубайтис Э.А. Информационные сети и системы: Справочная книга.- М.: Финансы и статистика, 2010. Кураков Л.П., Лебедев Е.К. Информатика. – М.: Вуз и школа, 2010. – 636с.
- 3. Могилев и др. Информатика: Учебное пособие для вузов / А.В.Могилев, Н.И.Пак, Е.К.Хеннер; Под ред. Е.К. Хеннера. - М.: Изд. центр "Академия", 2013

# **7 Перечень ресурсов информационно-телекоммуникационной сети «Интернет», необходимых для освоения дисциплины (модуля)**

Информатика [Электронный ресурс] : электронный обучающий курс / сост. : А.Н. Пупков // Система электронного обучения СФУ [http://e.sfu-kras.ru.](http://e.sfu-kras.ru/) - Красноярск, 2014. – Режим доступа: [http://e.sfu-kras.ru/course/view.php?id=1575.](http://e.sfu-kras.ru/course/view.php?id=1575)

Сайт Национального открытого университета ИНТУИТ [Электронный ресурс] : – Режим доступа, открытый, [www.intuit.ru.](http://www.intuit.ru/)

Сайт Учебно-методический комплект по информатике и ИКТ Натальи Владимировны Макаровой [Электронный ресурс] : – Режим доступа, открытый, [www.makarova.piter.com.](http://makarova.piter.com/)

Сайт Евразийского открытого института [Электронный ресурс] : – Режим доступа, открытый, [http://www.eoi.ru.](http://www.eoi.ru/)

# **8 Методические указания для обучающихся по освоению дисциплины (модуля)**

весь материал курса поделен на темы, и каждая последующая тема является логическим продолжением предыдущей, поэтому изучение курса рекомендуется последовательно;

лекционный материал, содержащийся в курсе является обзорным и отражает лишь тезисы по теме лекций. Подробное рассмотрение материала происходит на лекции, вебинаре, непосредственно лектором;

для закрепления теоретического материала курс содержит тесты, лабораторные работы, вариант задания к лабораторной работе (практическое задание) выбирается на странице курса;

после завершения изучения курса студент имеет возможность получить зачет. Для этого необходимо набрать проходной балл к концу семестра и успешно сдать все лабораторные работы (практические задания);

в случае если по окончанию изучения курса студент не набирает про-

ходной балл, то зачет сдается устно, в общепринятом порядке, согласно сетке расписания.

#### 9 Перечень информационных технологий, используемых при осуществлении образовательного процесса по дисциплине (модулю) (при необходимости)

## 9.1 Перечень необходимого программного обеспечения

При изучении дисциплины используется программное обеспечение - MS Office 2007 и выше.

## 9.2 Перечень необходимых информационных справочных систем

В качестве справочной системы используется встроенная в программный пакет MS Office справочная система и сайт компании-производителя http://products.office.ru/

Так же возможно использовать подготовленный глоссарий электронного обучающего курса http://e.sfu-kras.ru.

# 10 Материально-техническая база, необходимой для осуществления образовательногопроцесса по дисциплине (модулю)

Для осуществления образовательного процесса необходимо:

- для проведения лекционных занятий и практических занятий - оснащенные проекционной и компьютерной техникой учебные аудитории, позволяющие выступающему (преподавателю, студенту) демонстрировать слайды в форматах pdf, PowerPoint и других графических форматах на экране с одновременным выступлением перед аудиторией;

- для работы с электронным курсом по дисциплине у каждого обучающегося должен быть доступ к компьютеру, на котором должна быть установлена современная версия следующих интернет-браузеров: GoogleChrome. MozillaFirefox, Safari 6 и выше, InternetExplorer 9 и выше, программное обеспечение MicrosoftOffiсеверсии 2007 и выше. В качестве компьютера могут выступать стационарный персональный компьютер, ноутбук. Работу с содержимым электронных курсов, знакомство с материалом возможно выполнять с использованием мобильных устройств (планшет, смартфон).